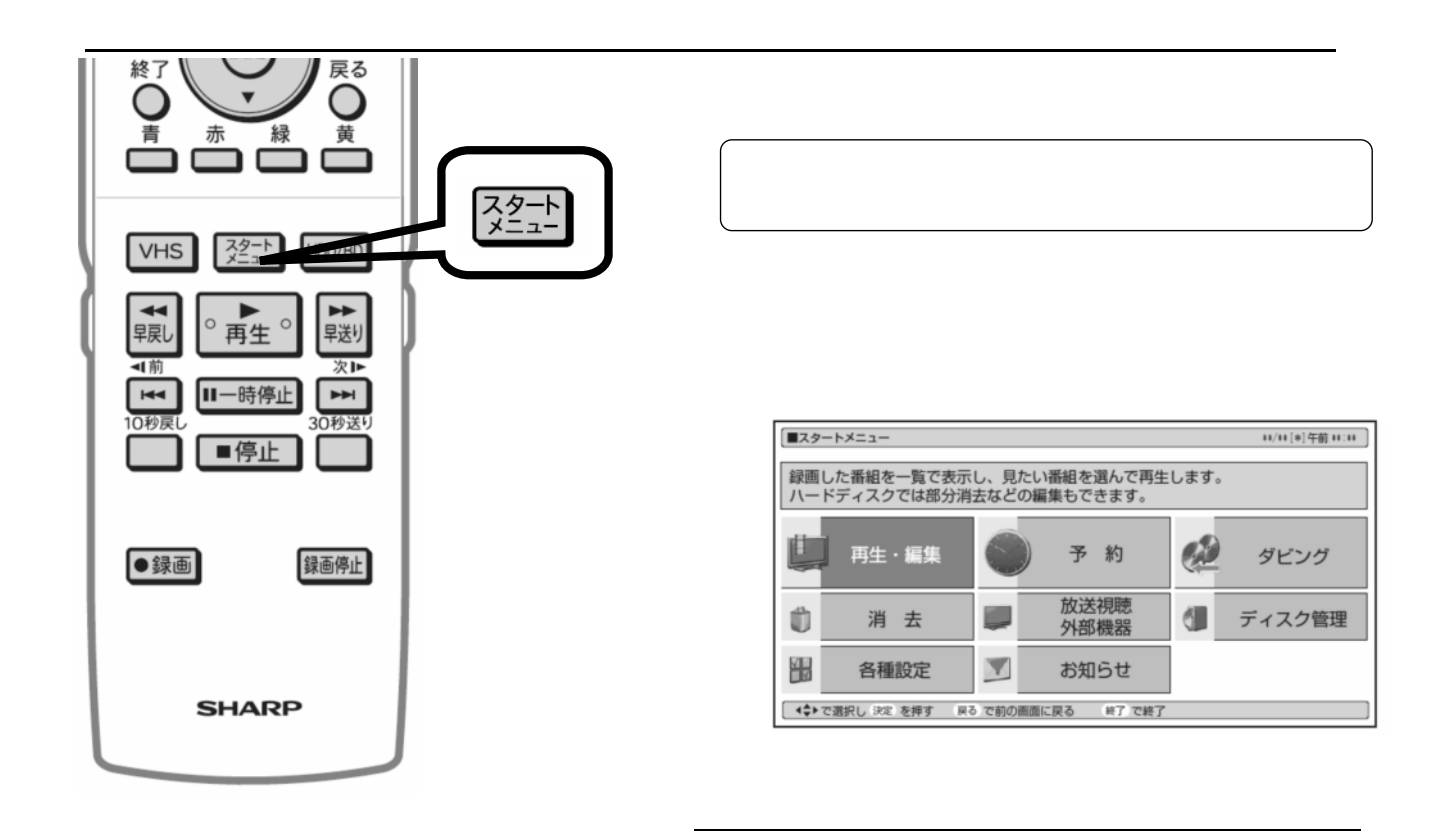

予約録画する

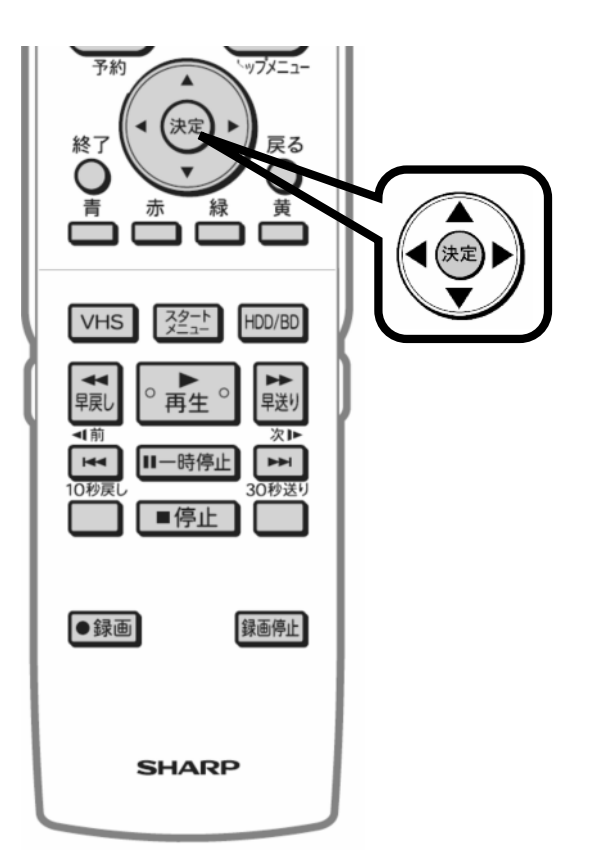

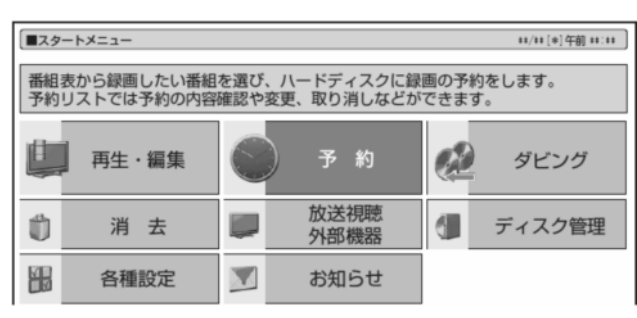

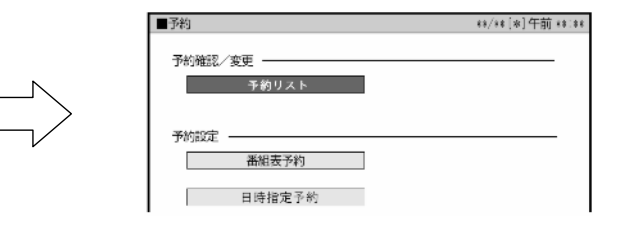

に換

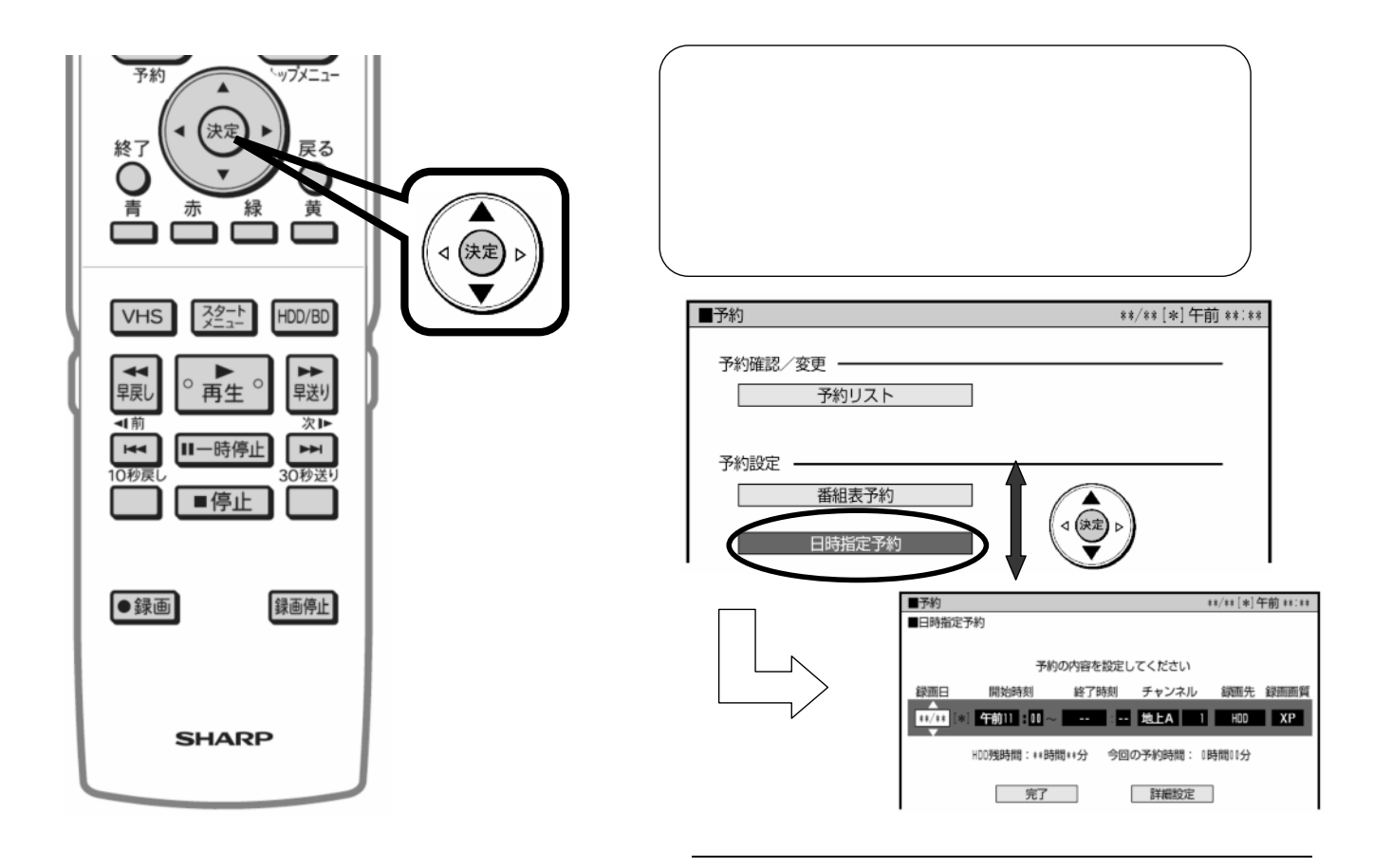

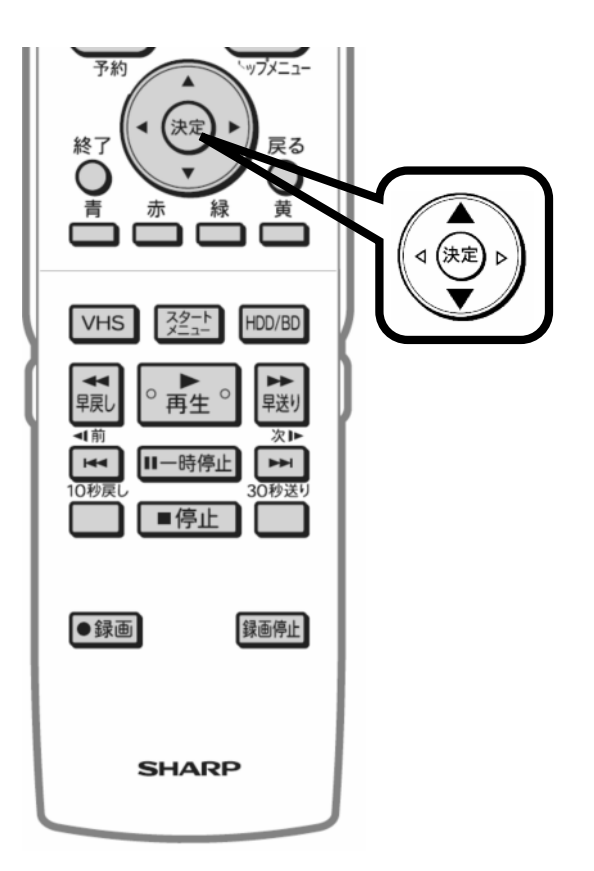

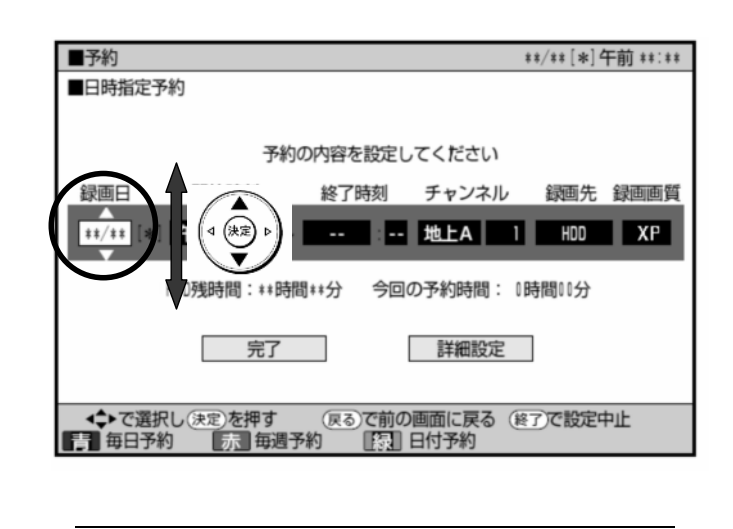

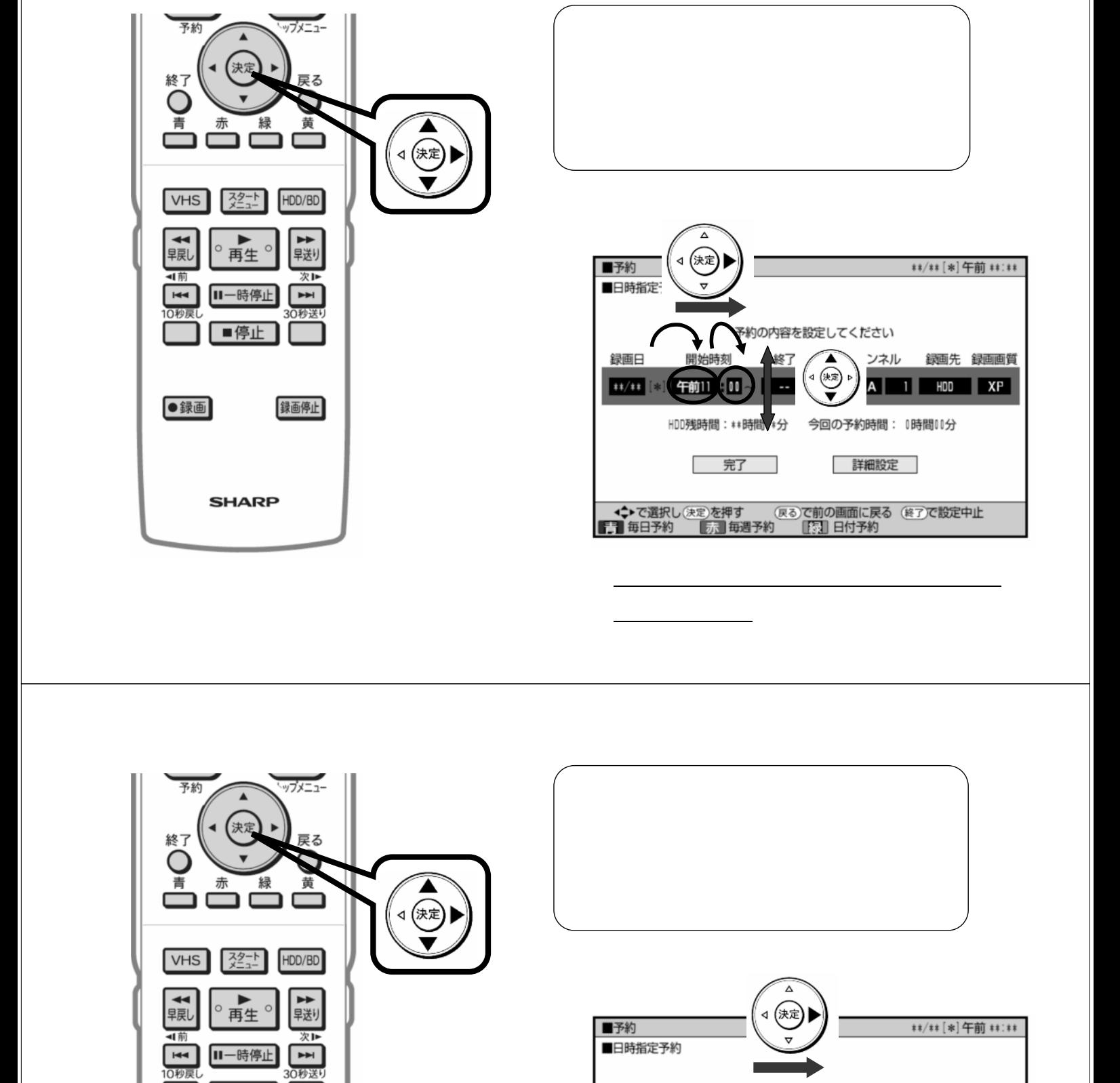

録画日

開始時

L

##/## [#] 午前11 | 00 -

 $\rightarrow$ 30秒送り

録画停止

■停止

**SHARP** 

●録画

」に

完了

午後 п てください

た 録画画質

 $\sqrt{2}$ 

手

 $\sqrt{100}$ 

HDD残時間: \*\*時間\*\*分 今回の予約時間: 1時間00分

EL A

詳細設定

(決定)

V

′ৰ

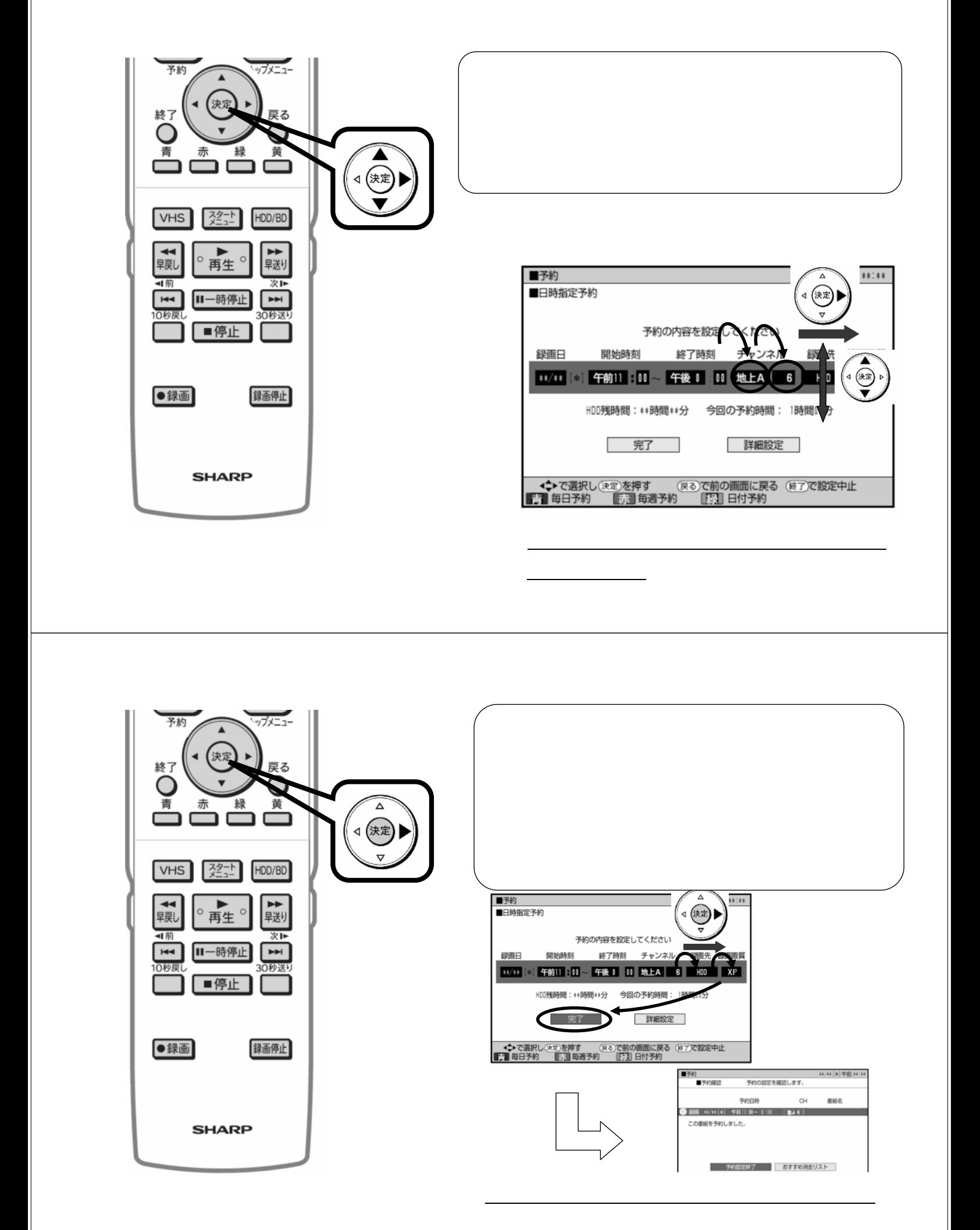

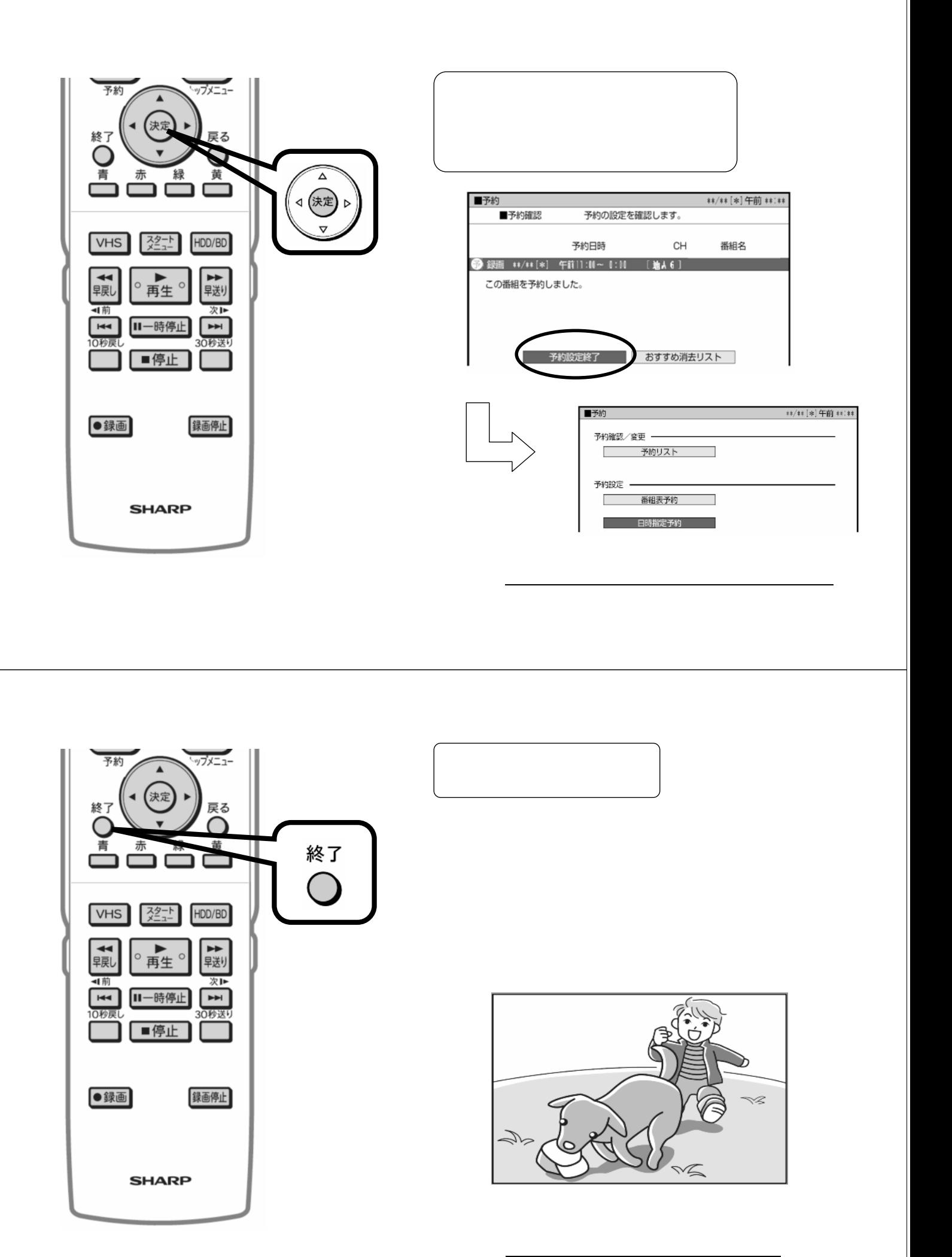

で、HDD